제HG-2017-00-00000001호

#### HYGIENE GRADE CERTIFICATE

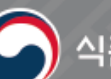

식품의<mark>약품안</mark>전처

# *Pro.6-2* PC버전 – 서식 평가 결과서 [1년차 사후관리 평가결과표]

1. 서식평가 결과서

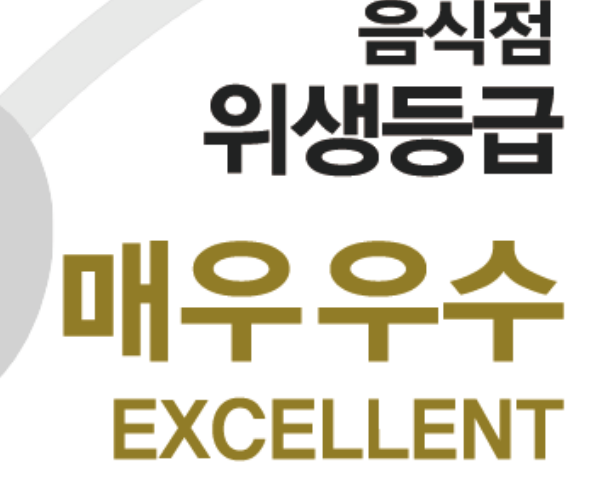

오송음식점 충청북도 청주시 흥덕구 오송읍 오성생명 교보 187 유효기간 : 2021,08,01, ~ 2024, 08,01

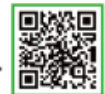

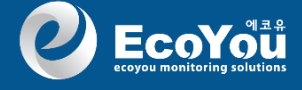

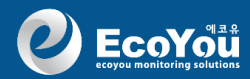

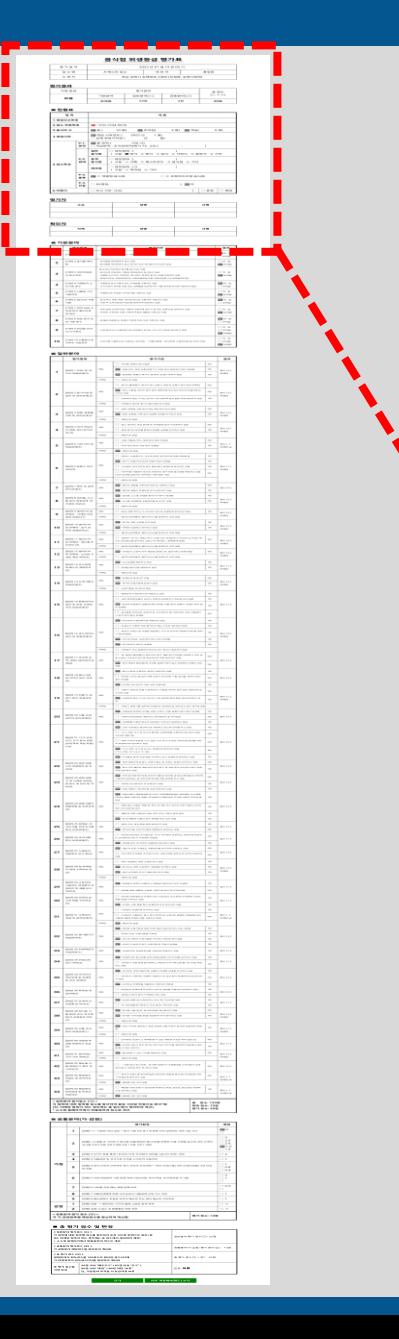

#### 음식점 위생등급 평가표

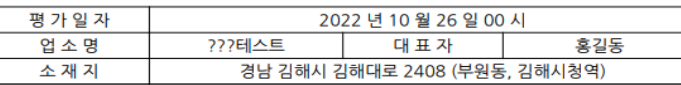

#### 평가결과

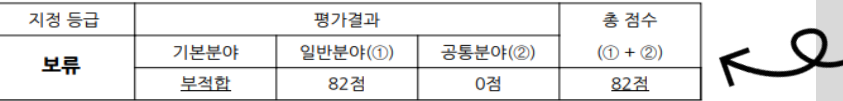

#### ■ 현황표

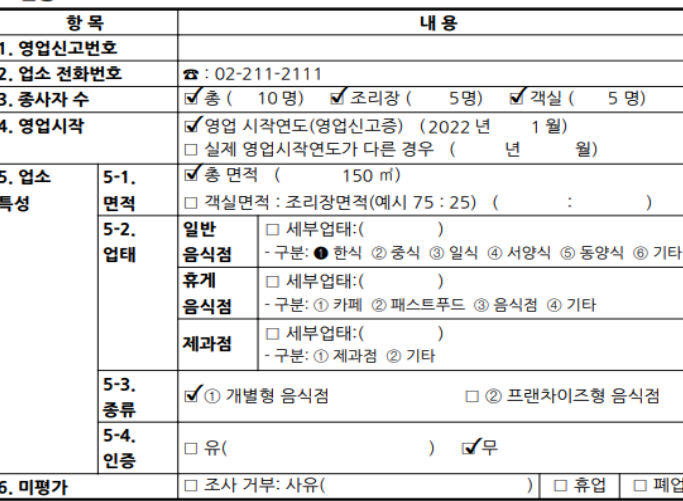

**평가 최종 결과**

**업소 현황**

#### 평가자

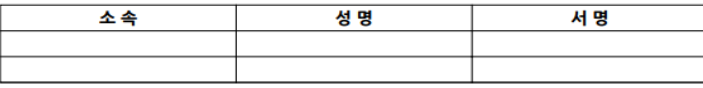

#### 확 인 자

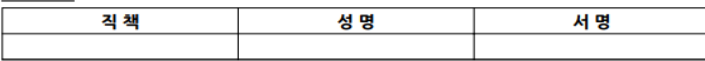

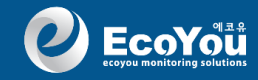

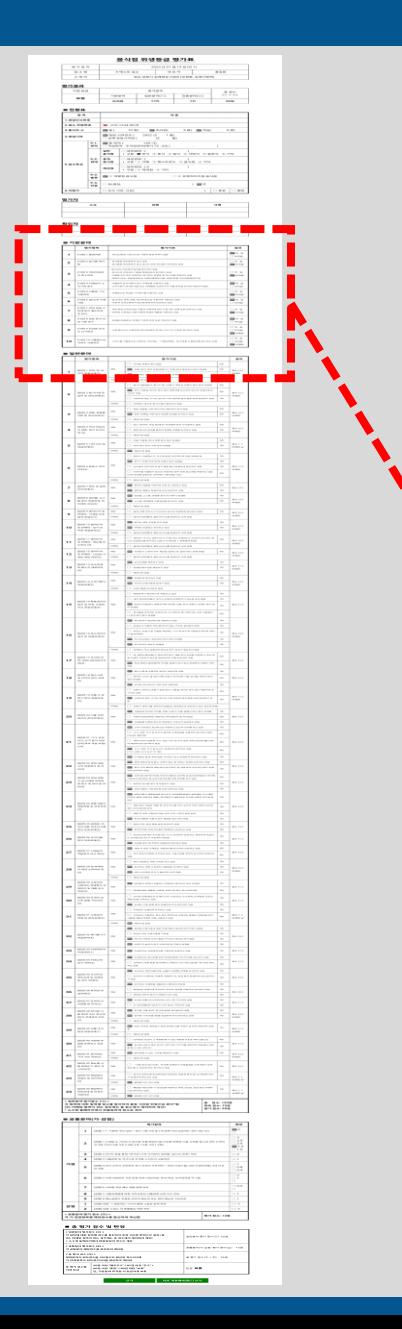

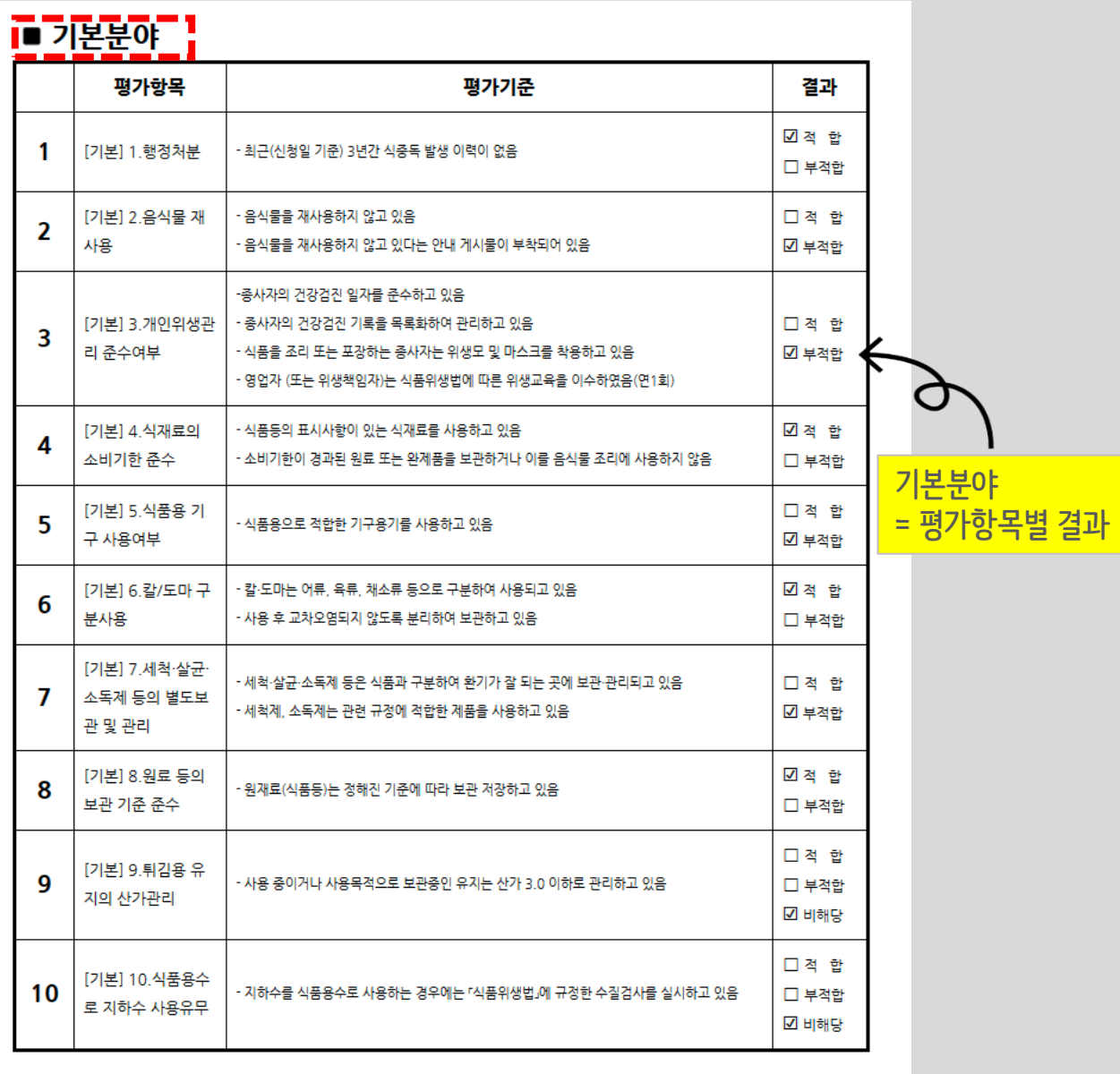

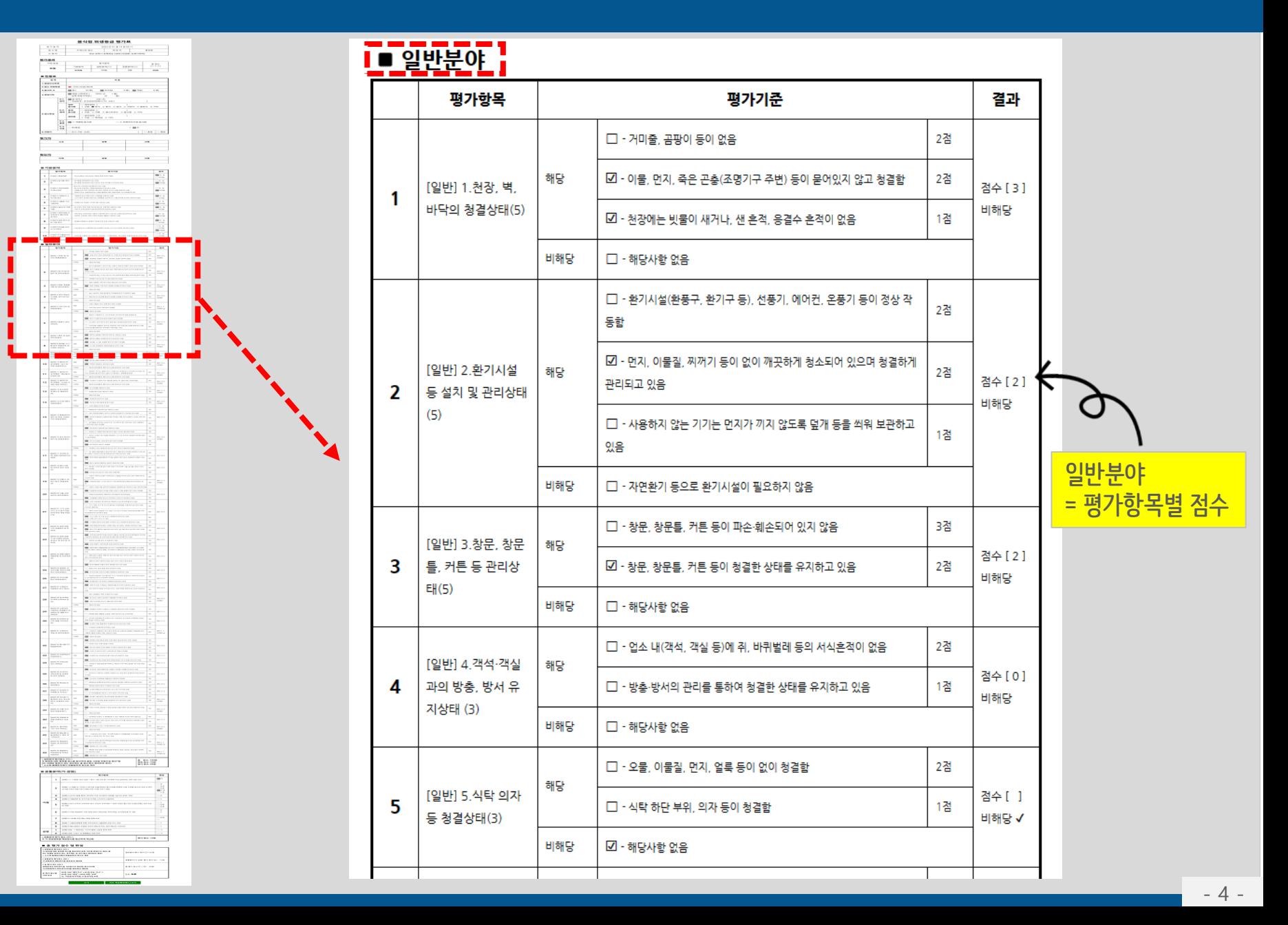

**2 EcoYou** 

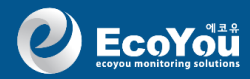

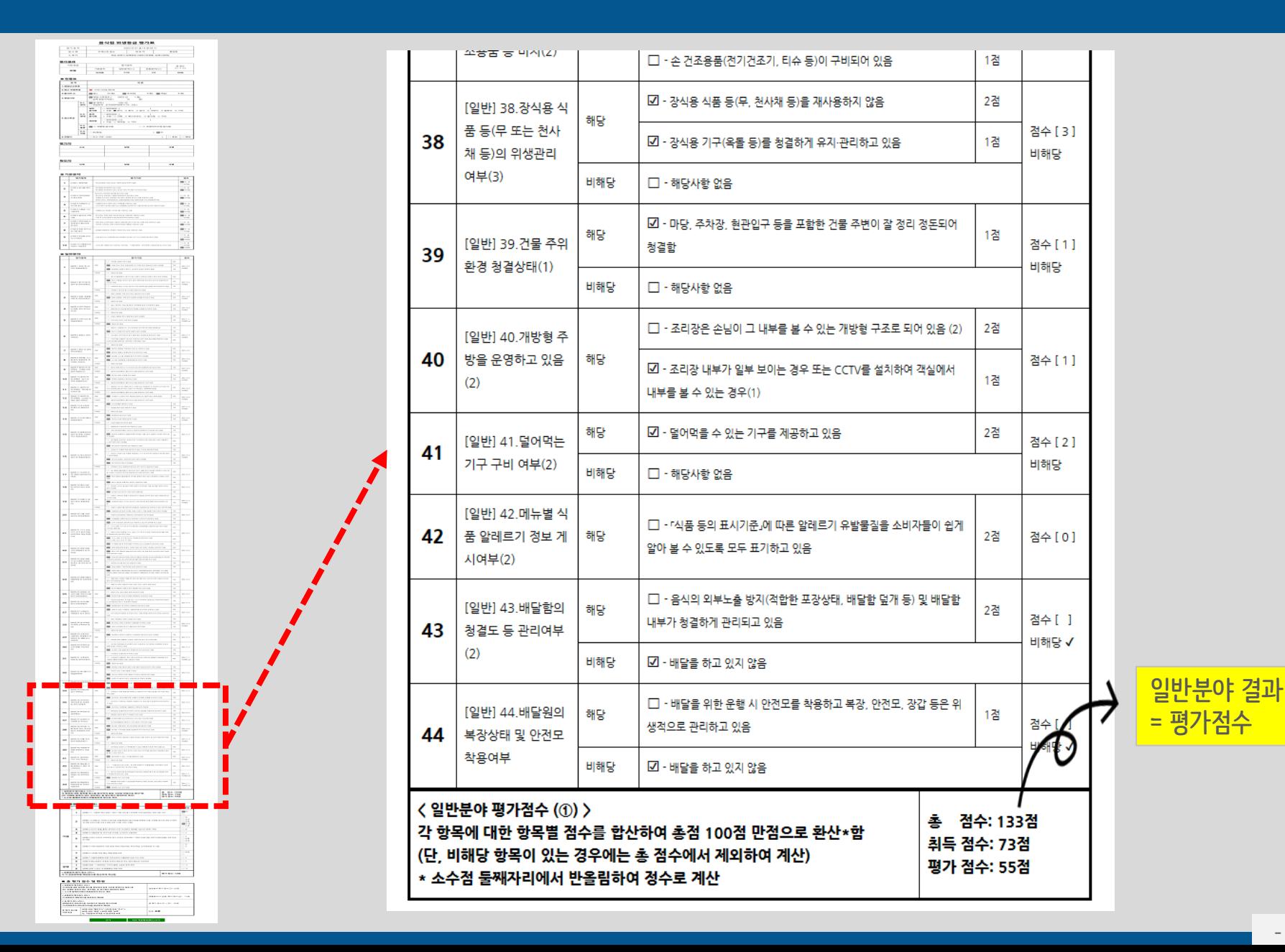

- 5 -

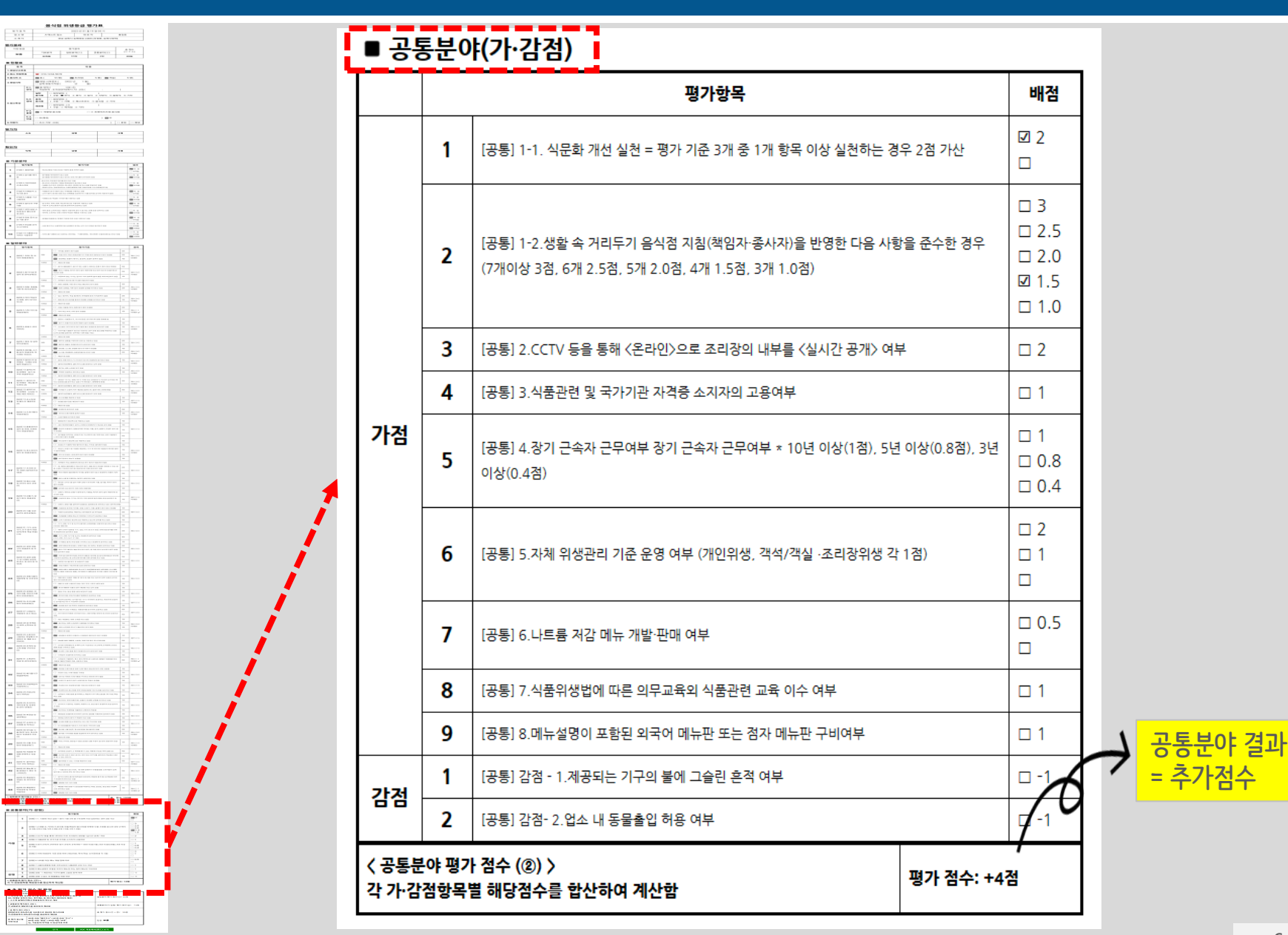

**2 EcoYou** 

#### ■ 총 평가 점수 및 판정 < 일반분야 평가점수 (①) > 각 항목에 대한 항목별 점수를 합산하여 총점 100점 만점으로 환산\*함 일반분야 평가 점수((T)): 55점 (단, 비해당 항목이 있는 경우에는 총 점수에서 제외하여 계산) \* 소수점 둘째자리에서 반올림하여 정수로 계산 < 공통분야 평가점수 (2) > 공통분야(가·감점) 평가 점수(2): +4점 각 공통분야 해당점수를 합산하여 계산함 〈 총 평가 점수 (3) > 일반분야의 취득점수를 100점으로 환산한 점수(1)에 총 평가 점수(① + ②): 59점 가 감점항목의 취득점수(2)를 합산하여 계산함 90점 이상 "매우우수" / 85점 이상 "우수" / 총 평가 점수별 80점 이상 "좋음" / 80점 미만 "보류" 판정: **보류** 지정 등급 단, 기본분야 부적합 시 등급지정 보류

닫기

**서식 평가 결과서 PDF로 변환 제공**

PDF 저장해서(별도) 보기

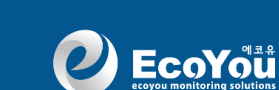

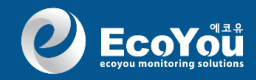

## 서식 평가결과서 <평가기간 검색>

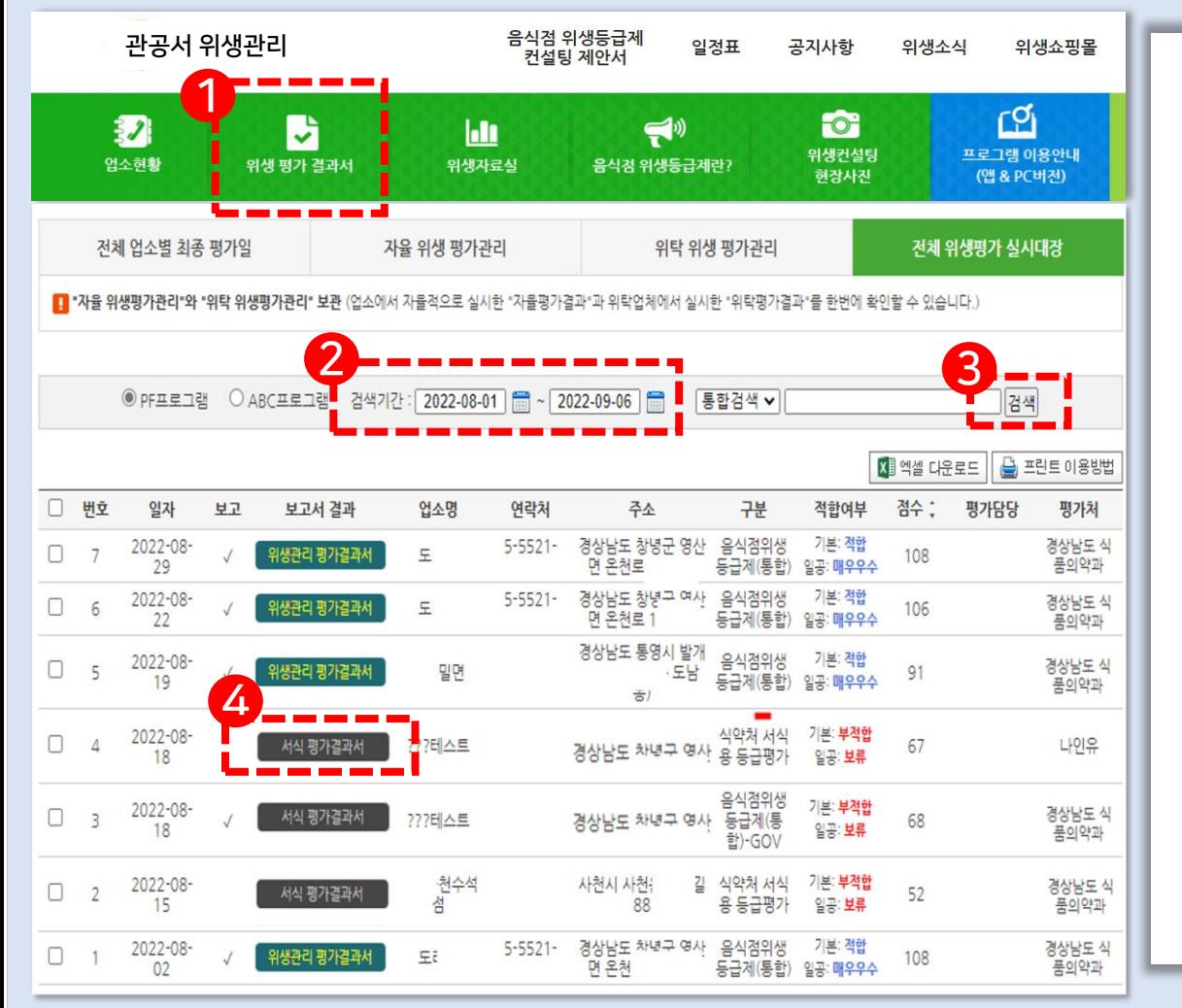

위생평가 결과서 – 기간 검색하기

<위생 평가 결과서> 선택 1

2 검색기간 일자 선택 1) 검색기간에서 달력으로 **시작일자 지정** 2) 검색기간에서 달력으로 완료일자지정

### 3 <검색 >

검색하면 지정한 검색기간의 모든 <위생 평가결과서> 생성

4 <서식 평가 결과서> - 검정색 3종류의 평가시스템 중 **식약처 서식평** 가를평가하면 생성되는 결과서